e-arşiv mükellefi firmalar aynı zamanda e-fatura mükellefi olmak zorundadır. Bu dökümanda yazan işlemleri yapmadan önce e-fatura geçiş adımlarını tamamlamış olmalısınız.

#### **OPERA SİSTEMİNDE YAPILMASI GEREKEN İŞLEMLERİ BİLGİ İŞLEM YETKİLİSİ GERÇEKLEŞTİRMELİDİR!**

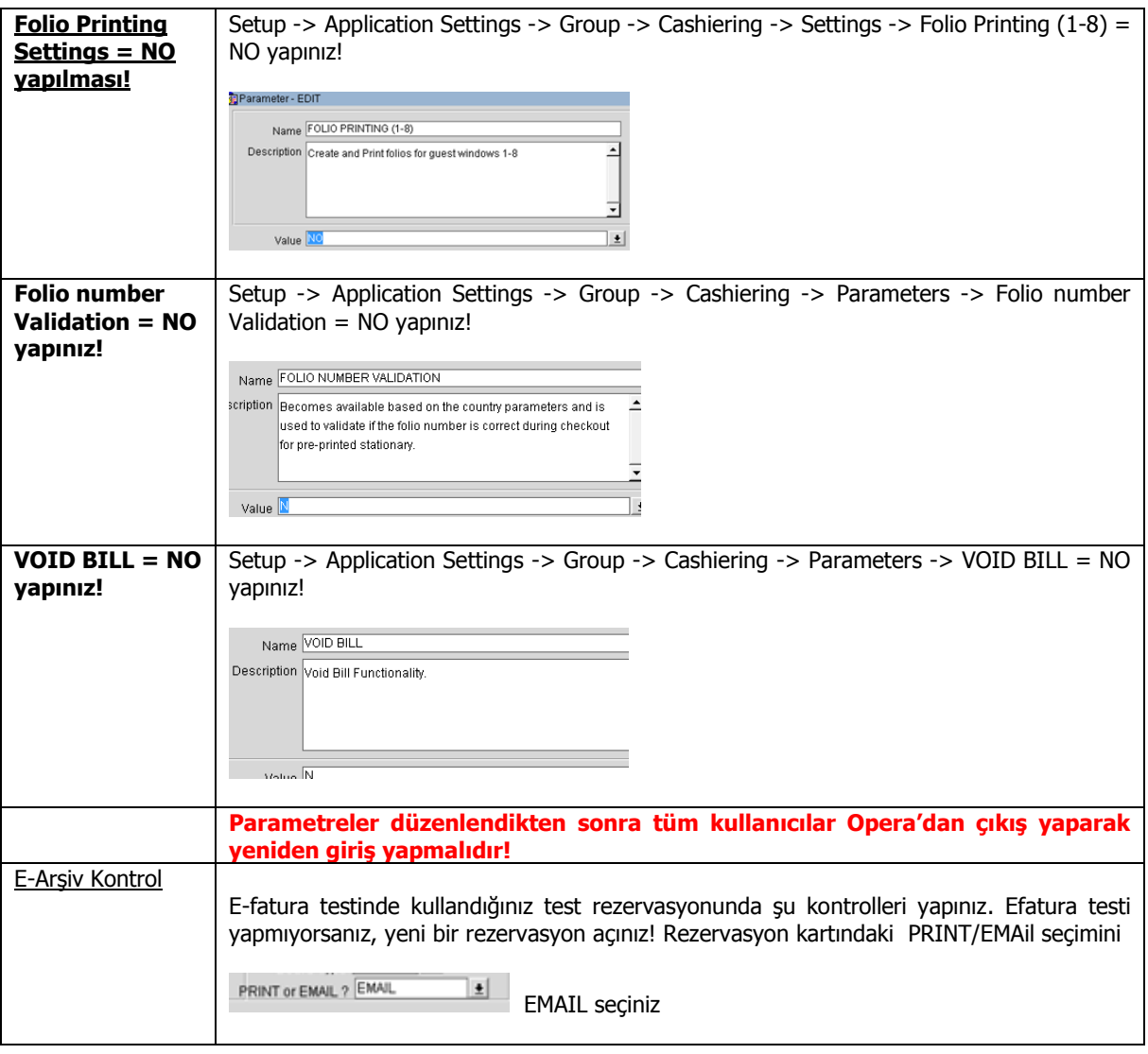

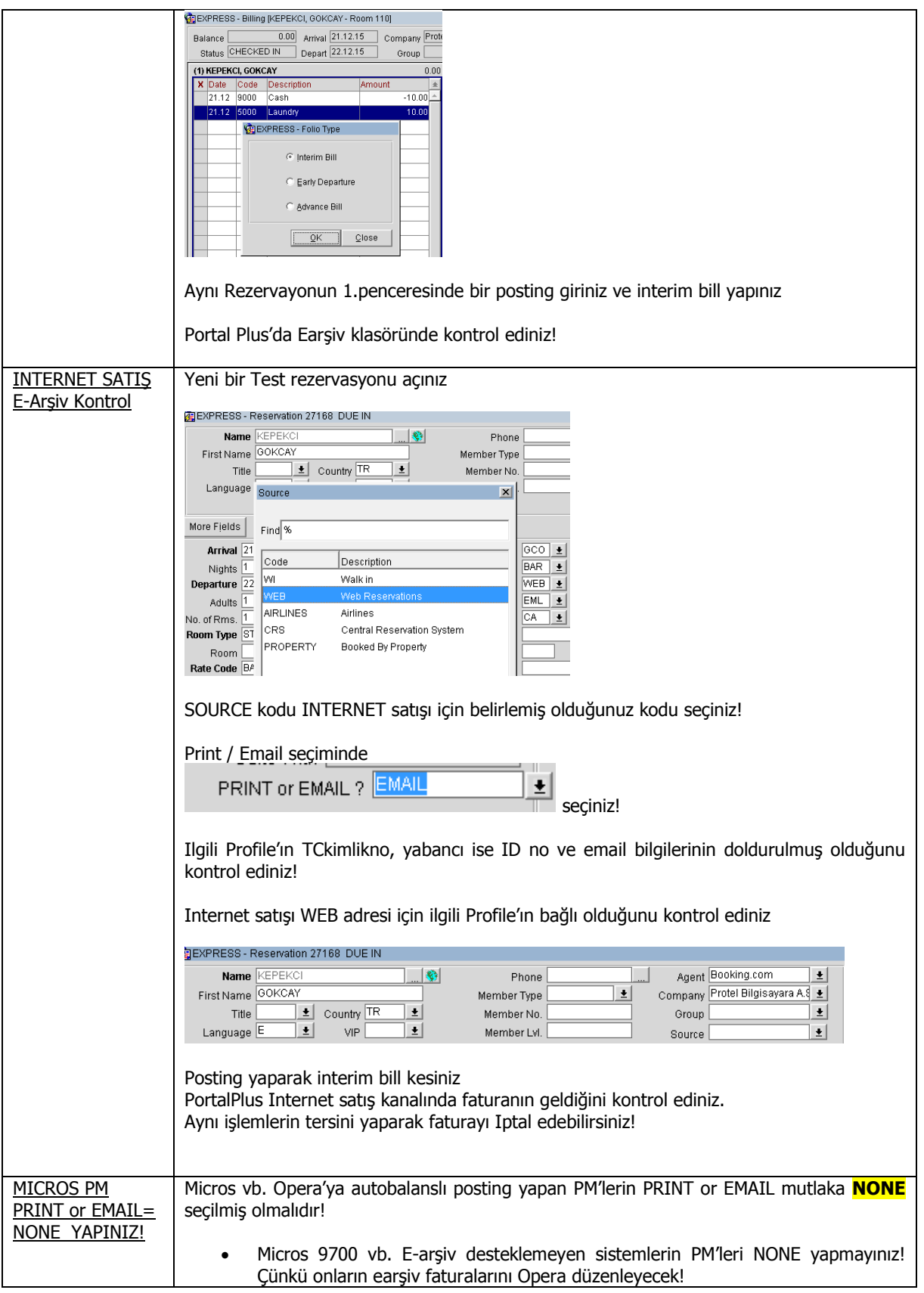

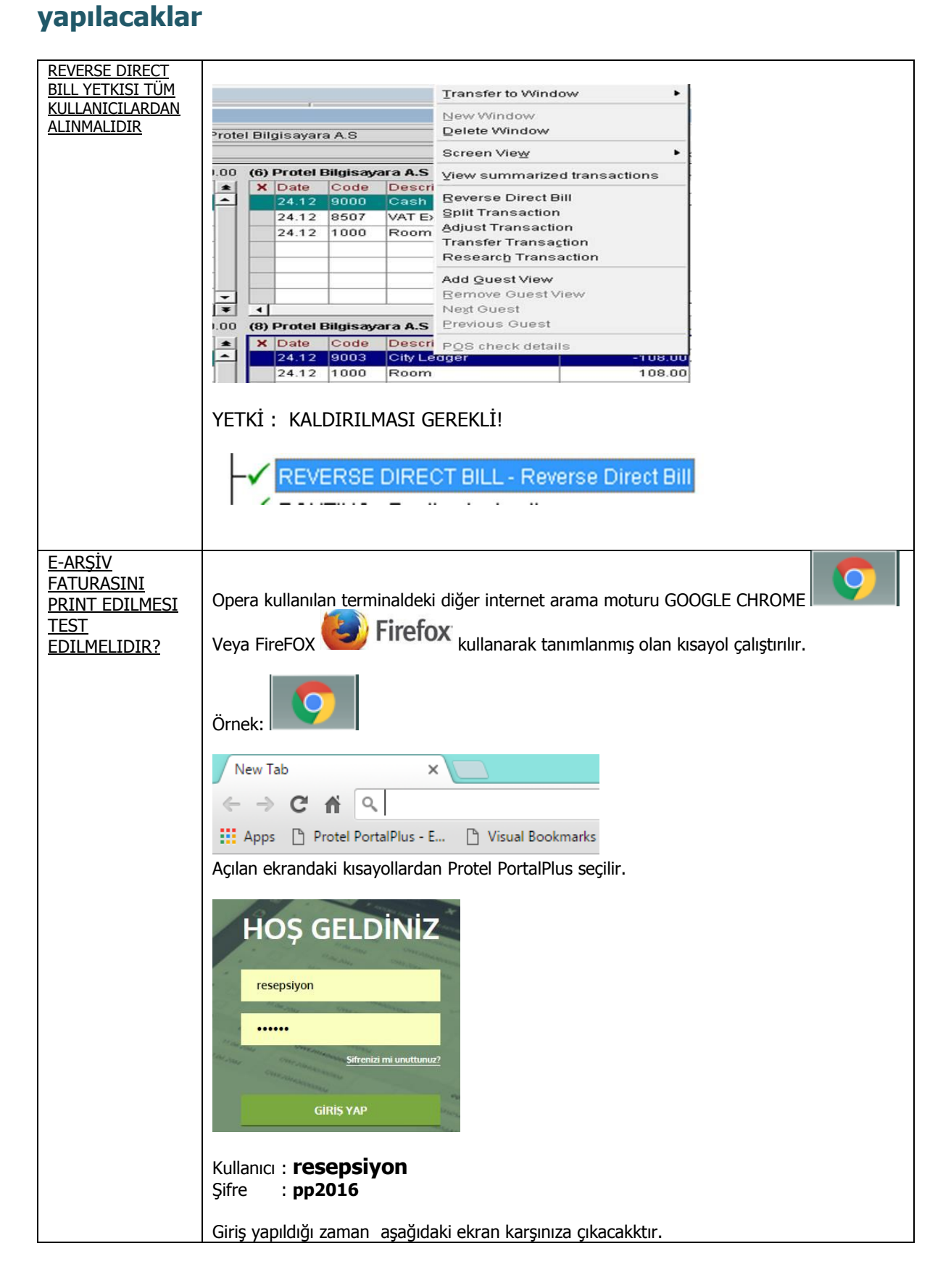

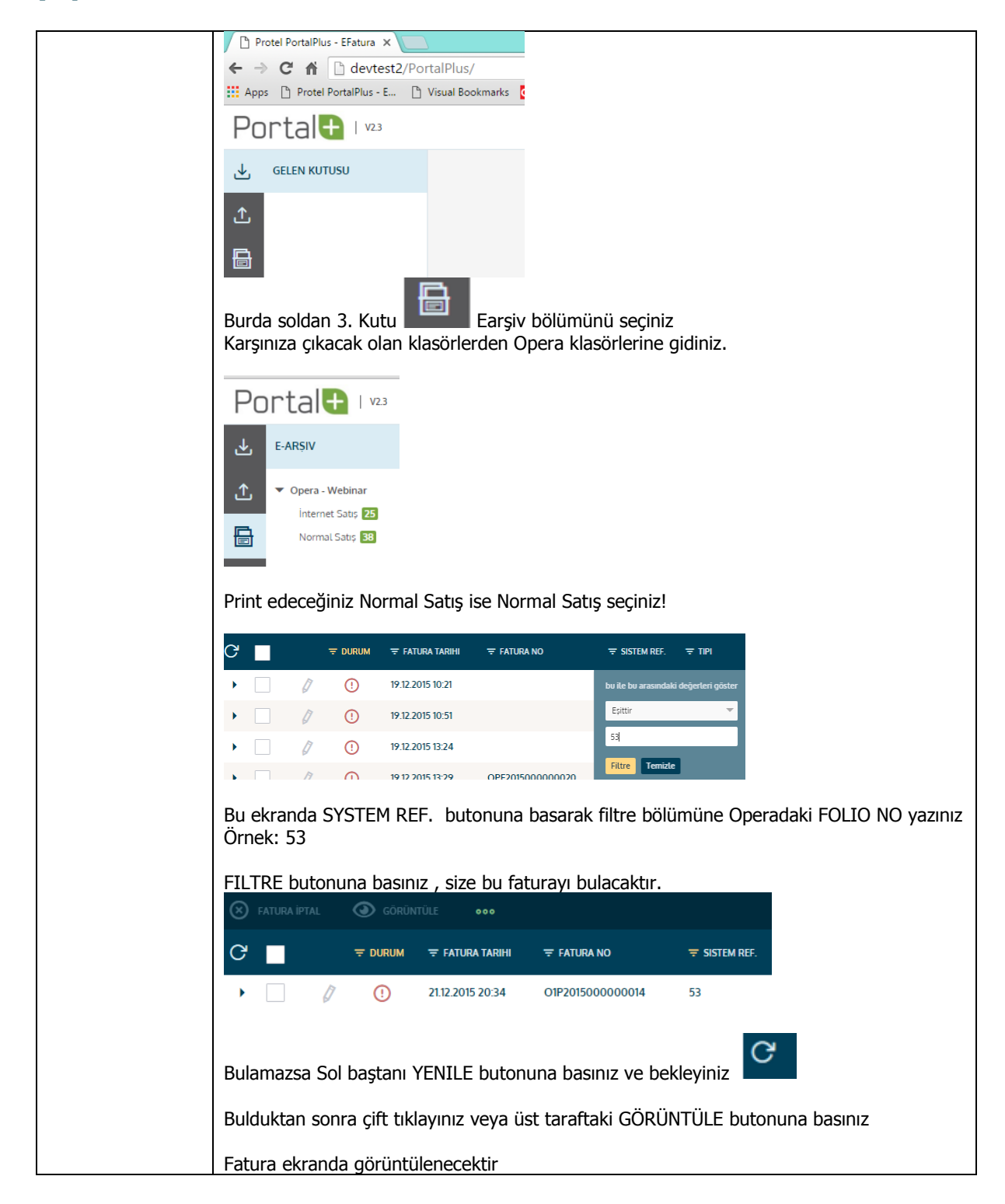

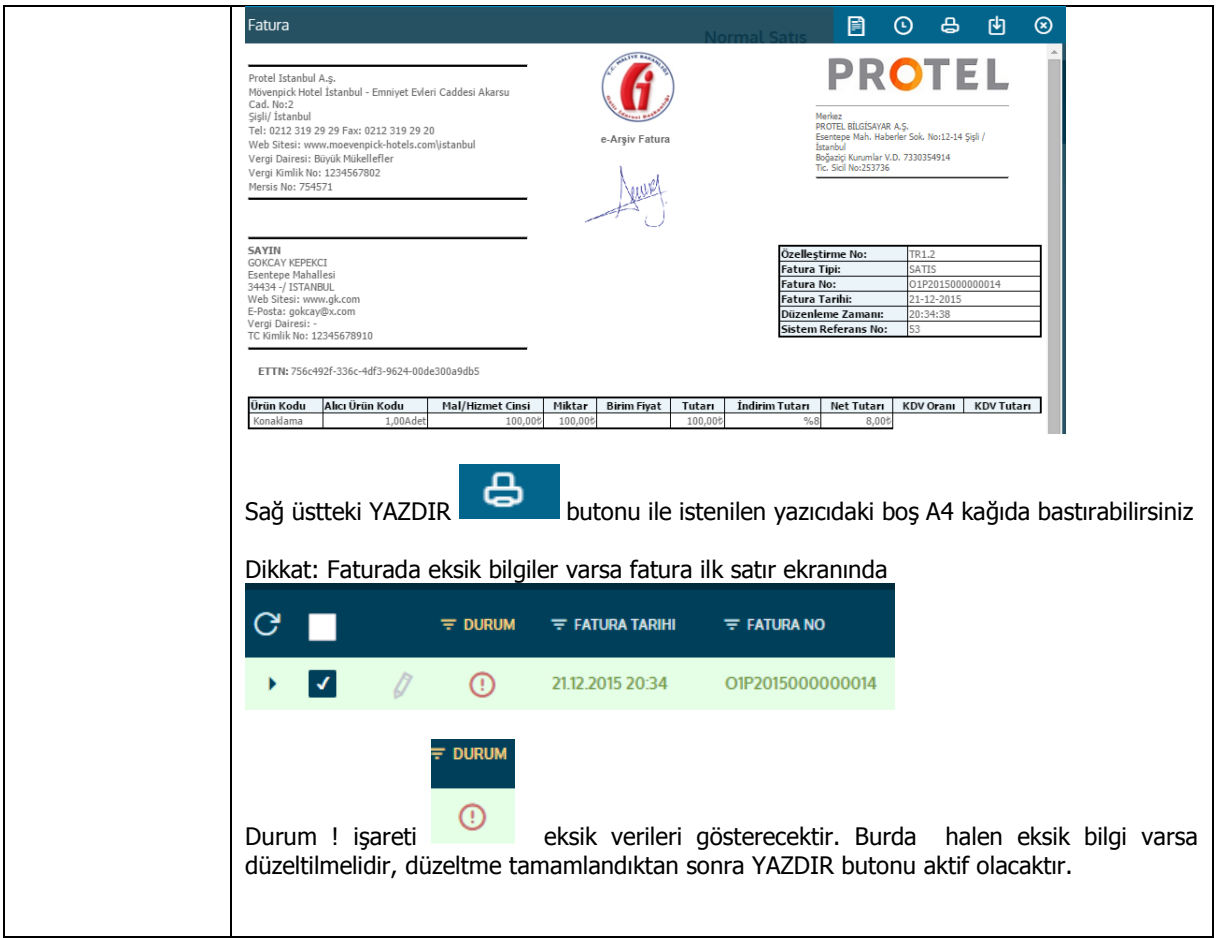

### **SORUN YAŞARSANIZ PROTEL [DESTEK HATTINI](http://www.protel.com.tr/7-24-destek/) ARAYINIZ !**

**0 850 333 77 85**